<span id="page-0-3"></span>*cline options —* Options for connecting points with lines (subset of connect options)

[Description](#page-0-0) [Syntax](#page-0-1) [Options](#page-0-2) [Remarks and examples](#page-1-0) [Also see](#page-1-1)

# <span id="page-0-0"></span>**Description**

The *cline options* specify how points on a graph are to be connected.

In certain contexts (for example, scatter; see  $[G-2]$  [graph twoway scatter](http://www.stata.com/manuals14/g-2graphtwowayscatter.pdf#g-2graphtwowayscatter)), the lpattern(), lwidth(), lcolor(), and lstyle() options may be specified with a list of elements, with the first element applying to the first variable, the second element to the second variable, and so on. For information on specifying lists, see [G-4] *[stylelists](http://www.stata.com/manuals14/g-4stylelists.pdf#g-4stylelists)*.

## <span id="page-0-1"></span>**Syntax**

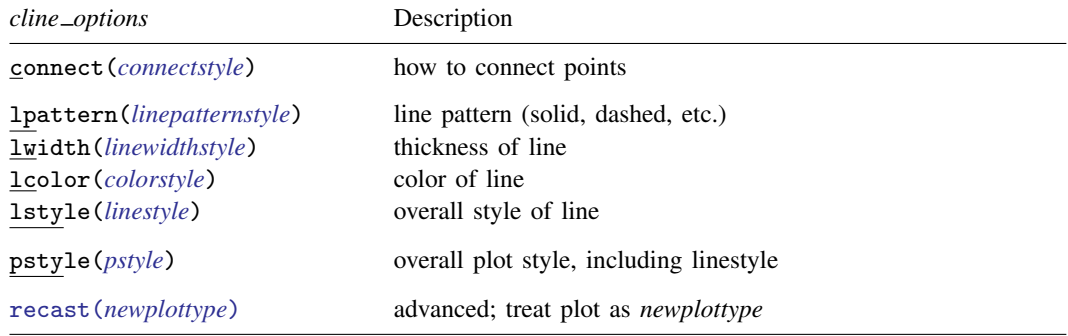

All options are *rightmost*; see [G-4] **[concept: repeated options](http://www.stata.com/manuals14/g-4conceptrepeatedoptions.pdf#g-4conceptrepeatedoptions).** 

<span id="page-0-2"></span>Some plots do not allow recast().

# **Options**

- connect(connectstyle) specifies whether points are to be connected and, if so, how the line connecting them is to be shaped; see [G-4] *[connectstyle](http://www.stata.com/manuals14/g-4connectstyle.pdf#g-4connectstyle)*. The line between each pair of points can connect them directly or in stairstep fashion.
- lpattern(*linepatternstyle*), lwidth(*linewidthstyle*), lcolor(*colorstyle*), and lstyle(*linestyle*) determine the look of the line used to connect the points; see [G-4] [concept:](http://www.stata.com/manuals14/g-4conceptlines.pdf#g-4conceptlines) [lines](http://www.stata.com/manuals14/g-4conceptlines.pdf#g-4conceptlines). Note the lpattern() option, which allows you to specify whether the line is solid, dashed, etc.; see [G-4] *[linepatternstyle](http://www.stata.com/manuals14/g-4linepatternstyle.pdf#g-4linepatternstyle)* for a list of line-pattern choices.
- pstyle(*pstyle*) specifies the overall style of the plot, including not only the *[linestyle](http://www.stata.com/manuals14/g-4linestyle.pdf#g-4linestyle)*, but also all other settings for the look of the plot. Only the *linestyle* affects the look of line plots. See [G-4] *[pstyle](http://www.stata.com/manuals14/g-4pstyle.pdf#g-4pstyle)* for a list of available plot styles.
- recast(*newplottype*) is an advanced option allowing the plot to be recast from one type to another, for example, from a [line plot](http://www.stata.com/manuals14/g-2graphtwowayline.pdf#g-2graphtwowayline) to a [scatterplot;](http://www.stata.com/manuals14/g-2graphtwowayscatter.pdf#g-2graphtwowayscatter) see [G-3] *[advanced](http://www.stata.com/manuals14/g-3advanced_options.pdf#g-3advanced_options) options*. Most, but not all, plots allow recast().

#### <span id="page-1-0"></span>**Remarks and examples stature in the state of the state of the state of the state of the state of the state of the state of the state of the state of the state of the state of the state of the state of the state of the s**

An important option among all the above is connect(), which determines whether and how the points are connected. The points need not be connected at all  $(\text{connect}(i))$ , which is scatter's default. Or the points might be connected by straight lines (connect(1)), which is  $line'$  default (and is available in scatter). connect(i) and connect(1) are commonly specified, but there are other possibilities such as connect(J), which connects in stairstep fashion and is appropriate for empirical distributions. See [G-4] *[connectstyle](http://www.stata.com/manuals14/g-4connectstyle.pdf#g-4connectstyle)* for a full list of your choices.

The remaining connect options specify how the line is to look: Is it solid or dashed? Is it red or green? How thick is it? Option lpattern() can be of great importance, especially when printing to a monochrome printer. For a general discussion of lines (which occur in many contexts other than connecting points), see [G-4] [concept: lines](http://www.stata.com/manuals14/g-4conceptlines.pdf#g-4conceptlines).

### <span id="page-1-1"></span>**Also see**

- [G-4] **concept:** lines Using lines
- [G-4] *[colorstyle](http://www.stata.com/manuals14/g-4colorstyle.pdf#g-4colorstyle)* Choices for color
- [G-4] *[connectstyle](http://www.stata.com/manuals14/g-4connectstyle.pdf#g-4connectstyle)* Choices for how points are connected
- [G-4] *[linepatternstyle](http://www.stata.com/manuals14/g-4linepatternstyle.pdf#g-4linepatternstyle)* Choices for whether lines are solid, dashed, etc.
- [G-4] *[linestyle](http://www.stata.com/manuals14/g-4linestyle.pdf#g-4linestyle)* Choices for overall look of lines
- [G-4] *[linewidthstyle](http://www.stata.com/manuals14/g-4linewidthstyle.pdf#g-4linewidthstyle)* Choices for thickness of lines